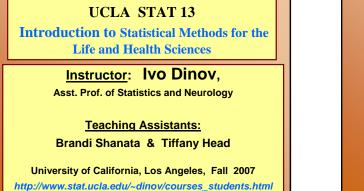

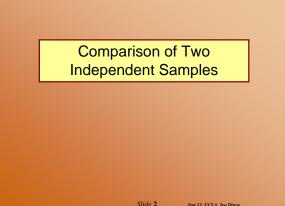

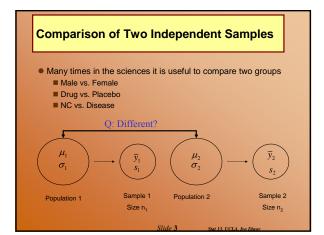

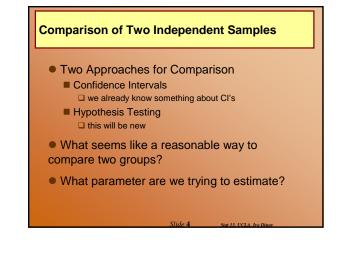

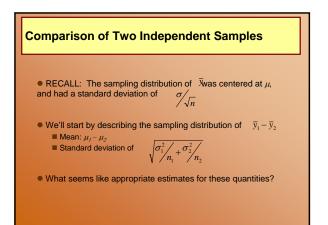

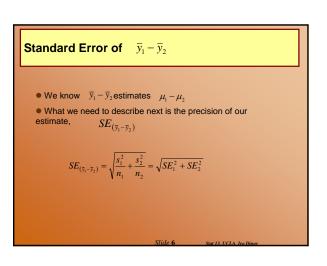

| Standard Error of                                                                                                    | $\overline{y}_1 - \overline{y}_2$ |                          |  |
|----------------------------------------------------------------------------------------------------|-----------------------------------|--------------------------|--|
| <b>Example:</b> A study is conducted to quantify the benefits of a new cholesterol lowering medication. Two groups of subjects are compared, those who took the medication twice a day for 3 years, and those who took a placebo. Assume subjects were randomly assigned to either group and that both groups data are normally distributed. Results from the study are shown below: |                                   |                          |  |
|                                                                                                    | Medication                        | Placebo                  |  |
| $\overline{y}$                                                                                                    | 209.8                             | 224.3                    |  |
| n                                                                                                    | 10                                | 10                       |  |
| S                                                                                                    | 44.3                              | 46.2                     |  |
| SE                                                                                                    | 14.0                              | 14.6                     |  |
|                                                                                                    | Slide <b>7</b>                    | Stat 13. UCLA. Ivo Dinov |  |

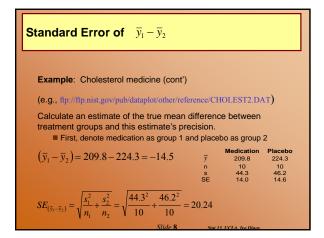

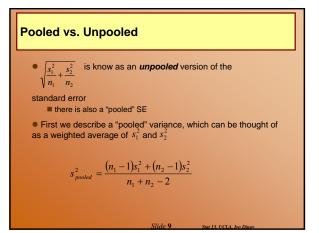

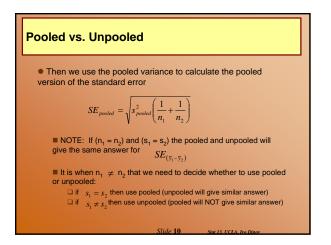

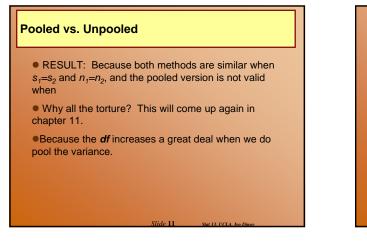

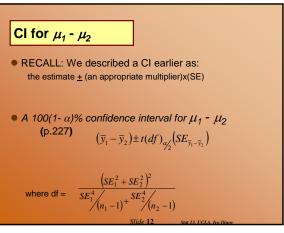

**Cl for** 
$$\mu_1 - \mu_2$$
  
Example: Cholesterol medication (cont')  
**Calculate a 95% confidence interval for**  $\mu_1 - \mu_2$   
We know  $\bar{y}_1 - \bar{y}_2$  and  $SE_{(\bar{y}_1 - \bar{y}_2)}$  from the previous slides.  
Now we need to find the t multiplier  
 $df = \frac{(14^2 + 14.6^2)^2}{14^4/(10-1)^+} = \frac{167411.9056}{9317.021} = 17.97 \approx 17$   
Round down to  
conservative  
**WOTE:** Calculating that df is not really that fun, a quick rule  
of thumb for checking your work is:  
 $n_1 + n_2 - 2$ 

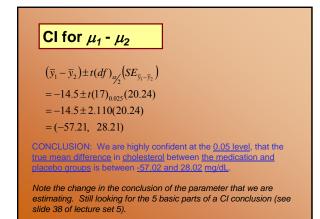

Slide 14

CI for  $\mu_1 - \mu_2$ 

• What's so great about this type of confidence interval?

- In the previous example our CI contained zero
  - This interval isn't telling us much because:
     the true mean difference could be more than zero (in which case the mean of group 1 is larger than the mean of group 2)
     or the true mean difference could be less than zero (in which case the mean of group 1 is smaller than the mean of group 2)
  - or the true mean difference could even be zero!
     The ZERO RULE!
  - Suppose the CI came out to be (5.2, 28.1), would this
  - indicate a true mean difference?

### Hypothesis Testing: The independent t test

• The idea of a hypothesis test is to formulate a hypothesis that nothing is going on and then to see if collected data is consistent with this hypothesis (or if the data shows something different)

- Like innocent until proven guilty
- There are four main parts to a hypothesis test:
  - hypotheses
  - test statistic
    p-value
  - conclusion

### Hypothesis Testing: #1 The Hypotheses

- There are two hypotheses:
  - Null hypothesis (aka the "status quo" hypothesis) denoted by H<sub>o</sub>
  - Alternative hypothesis (aka the research hypothesis)
     denoted by H<sub>a</sub>

### Hypothesis Testing: #1 The Hypotheses

• If we are comparing two group means nothing going on would imply no difference • the means are "the same"  $(\mu_1 - \mu_2) = 0$ • For the independent t-test the hypotheses are:  $H_0$ :  $(\mu_1 - \mu_2) = 0$ (no statistical difference in the population means)  $H_a$ :  $(\mu_1 - \mu_2) \neq 0$ (a statistical difference in the population means)

#### Hypothesis Testing: #1 The Hypotheses

Example: Cholesterol medication (cont') Suppose we want to carry out a hypothesis test to see if the data show that there is enough evidence to support a difference in treatment means.

Find the appropriate null and alternative hypotheses.

#### $H_{o}: (\mu_1 - \mu_2) = 0$

(no statistical difference the true means of the medication and placebo groups)  $\mathbf{H}_{a}: \quad (\mu_{1} - \mu_{2}) \neq 0$ 

a statistical difference in the true means of the medication and placebo groups, medication has an effect on cholesterol)

lide 19

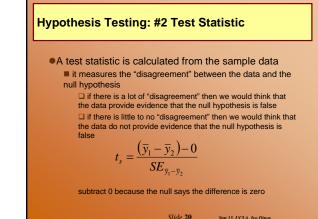

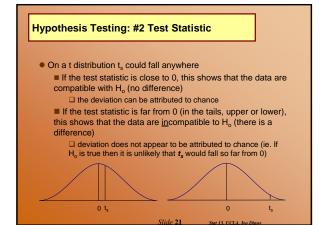

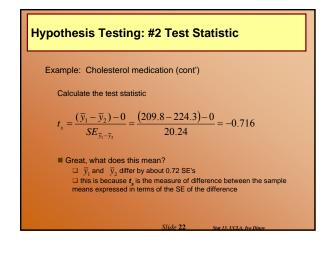

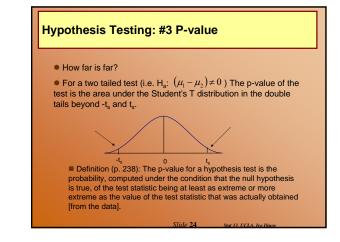

# Hypothesis Testing: #2 Test Statistic

- How do we use this information to decide if the data support H<sub>o</sub>?
  - Perfect agreement between the means would indicate that  $t_s = 0$ , but logically we expect the means do differ by at least a little bit.
  - The question is how much difference is statistically significant?
     If H<sub>o</sub> is true, it is unlikely that t<sub>s</sub> would fall in either of the far tails
  - If  $H_o$  is false it is unlikely that  $t_s$  would fall near 0

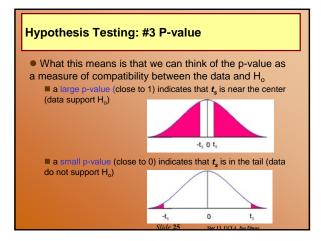

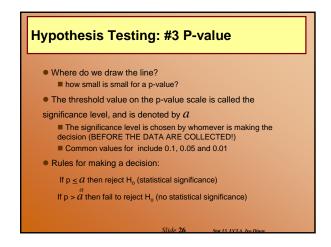

# Hypothesis Testing: #3 P-value

#### Example: Cholesterol medication (cont')

Find the p-value that corresponds to the results of the cholesterol lowering medication experiment We know from the previous slides that t = -0.716(which is close to 0)

This means that the p-value is the area under the curve beyond  $\pm$  0.716 with 18 df.

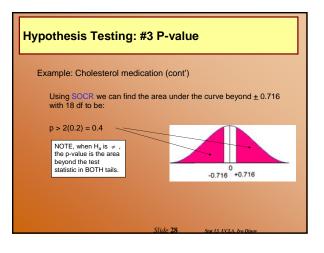

# Hypothesis Testing: #4 Conclusion

#### Example: Cholesterol medication (cont')

Suppose the researchers had set  $\alpha = 0.05$ Our decision would be to fail to reject Ho because p > 0.4 which is > 0.05

(#4) CONCLUSION: Based on this data there is no statistically significant difference between true mean cholesterol of the medication and placebo groups (p > 0.4).

- □ In other words the cholesterol lowering medication does not seem to have a significant effect on cholesterol.
- Keep in mind, we are saying that we couldn't provide sufficient evidence to show that there is a significant difference between the two *population* means.

# **Hypothesis Testing Summary**

Important parts of Hypothesis test conclusions:

- 1. Decision (significance or no significance)
- 2. Parameter of interest
- 3. Variable of interest
- 4. Population under study
- 5. (optional but preferred) P-value

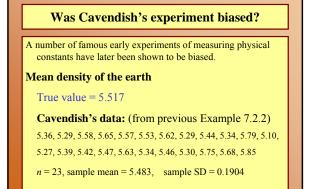

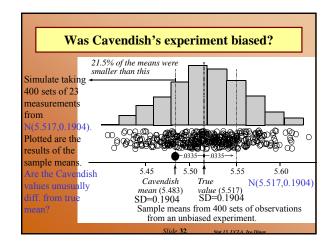

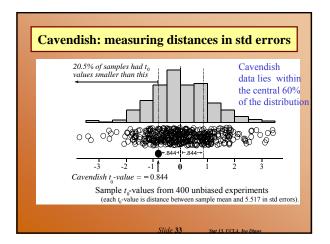

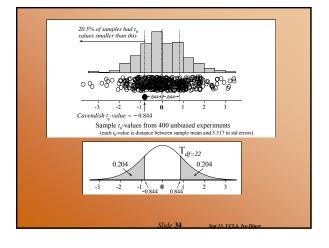

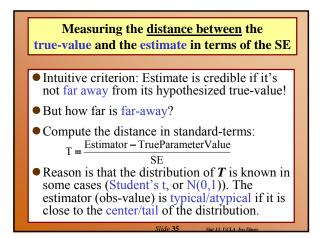

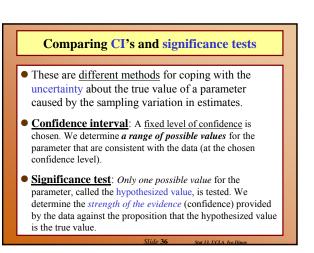

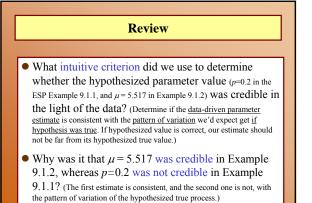

Review
What do t<sub>0</sub>-values tell us? (Our estimate is typical/atypical, consistent or inconsistent with our hypothesis.)
What is the essential difference between the information provided by a confidence interval (CI) and by a significance test (ST)? (Both are uncertainty quantifiers. CT's use a fixed level of confidence to determine possible range of values. ST's one possible value is fixed and level of confidence is determined.)

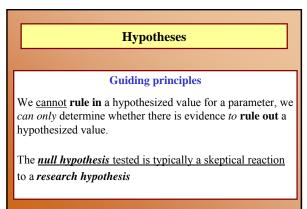

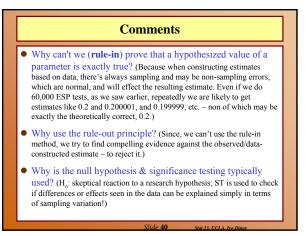

# Comments

- How can researchers try to demonstrate that effects or differences seen in their data are real? (Reject the hypothesis that there are no effects)
- How does the alternative hypothesis typically relate to a belief, hunch, or research hypothesis that initiates a study? (H<sub>1</sub>=H<sub>a</sub>: specifies the type of departure from the nullhypothesis, H<sub>0</sub> (skeptical reaction), which we are expecting (research hypothesis itself).
- In the Cavendish's mean Earth density data, null hypothesis was H<sub>0</sub>: µ =5.517. We suspected bias, but not bias in any specific direction, hence H<sub>a</sub>:µ!=5.517.

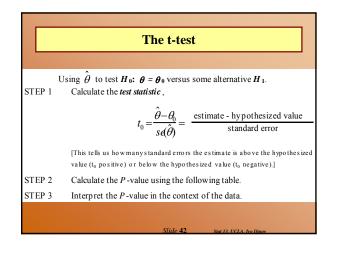

| The t-test                  |                                                                                                    |                                        |
|-----------------------------|----------------------------------------------------------------------------------------------------|----------------------------------------|
| Alternative<br>hypothesis   | Evidence against H <sub>0</sub> : θ > θ <sub>0</sub><br>provided by                                                                                      | <i>P</i> -value                        |
| $H_1: \theta > \theta_0$    | $\hat{\theta}$ too much bigger than $\theta_0$                                                                                                    | $P = \operatorname{pr}(T \ge t_0)$     |
| $H_1: \theta < \theta_0$    | (i.e., $\hat{\theta} - \theta_0$ too large)<br>$\hat{\theta}$ too much smaller than $\theta_0$<br>(i.e., $\hat{\theta} - \theta_0$ too negative)         | $P = \operatorname{pr}(T \leq t_0)$    |
| $H_1: \theta \neq \theta_0$ | $\hat{\boldsymbol{\theta}} \text{ too far from } \boldsymbol{\theta}_0$ (i.e., $ \hat{\boldsymbol{\theta}} - \boldsymbol{\theta}_0  \text{ too large}$ ) | $P = 2 \operatorname{pr}(1 \ge  t_0 )$ |
|                             |                                                                                                    | where $T \sim \text{Student}(df)$      |
|                             | Slide <b>43</b>                                                                                                    | Stat 13. UCLA, Ivo Dinov               |

| Interpretation of the p-value |                                                |                                      |  |
|-------------------------------|------------------------------------------------|--------------------------------------|--|
| TABLE 9.3.                    | TABLE 9.3.2 Interpreting the Size of a P-Value |                                      |  |
| Approx                        | timate size                                    |                                      |  |
| of I                          | '-Value                                        | Translation                          |  |
| > 0.12                        | (12%)                                          | <b>No</b> evidence against $H_0$     |  |
| 0.10                          | (10%)                                          | <b>Weak</b> evidence against $H_0$   |  |
| 0.05                          | (5%)                                           | <b>Some</b> evidence against $H_0$   |  |
| 0.01                          | (1%)                                           | <b>Strong</b> evidence against $H_0$ |  |
| 0.001                         | (0.1%)                                         | Very Strong evidence against $H_0$   |  |
|                               |                                                |                                      |  |
|                               |                                                | Slide 44 Stat 13. UCLA. Ivo Dinov    |  |

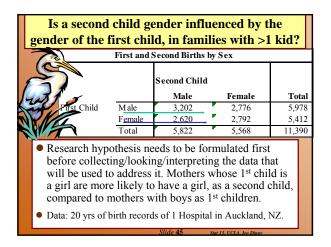

| Analysis of the birth-gender data –<br>data summary |                                                                              |                                        |  |
|-----------------------------------------------------|------------------------------------------------------------------------------|----------------------------------------|--|
|                                                     | Second Child                                                                 |                                        |  |
| Froup                                               | Number of births                                                             | Number of girls                        |  |
| (Previous child was girl)                           | 5412                                                                         | 2792 (approx. 51.6%                    |  |
| (Previous child was boy)                            | 5978                                                                         | 2776 (approx. 46.4%                    |  |
| · · · ·                                             | e proportion of girl<br><u>Parameter of inter</u><br>ptical reaction). $H_a$ | s in mothers with est is $p_1 - p_2$ . |  |

| Hypothesis testing as decision making                                                                                                    |                        |                         |  |
|----------------------------------------------------------------------------------------------------|------------------------|-------------------------|--|
| Decision Making                                                                                                    |                        |                         |  |
|                                                                                                    | Actual situation       |                         |  |
| Decision made                                                                                                    | H <sub>0</sub> is true | H <sub>0</sub> is false |  |
| Accept H <sub>0</sub> as true                                                                                                    | OK Type II error       |                         |  |
| Reject H <sub>0</sub> as false                                                                                                    | Type I error           | OK                      |  |
| <ul> <li>Sample sizes: n<sub>1</sub>=5412, n<sub>2</sub>=5978, Sample proportions (estimates) p̂<sub>1</sub> = 2792/5412 ≈ 0.5159, p̂<sub>2</sub> = 2776/5978 ≈ 0.4644,</li> <li>H<sub>0</sub>: p<sub>1</sub>-p<sub>2</sub>=0 (skeptical reaction). H<sub>a</sub>: p<sub>1</sub>-p<sub>2</sub>&gt;0</li> </ul> |                        |                         |  |
| (research hypothesis)                                                                                                    |                        |                         |  |

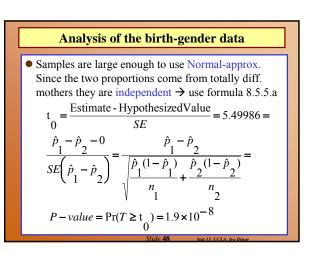

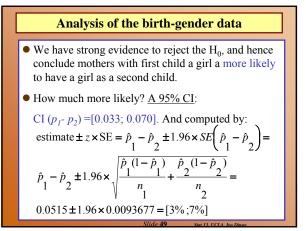

| Example – 7.51                                                                                                    |               |              |         |
|----------------------------------------------------------------------------------------------------|---------------|--------------|---------|
|                                                                                                    |               |              |         |
| <ul> <li>7.51. A study was undertaken to compare the</li> </ul>                                                                                                    | Index/Stat    | Experimental | Control |
| respiratory responses of hypnotized and non-                                                                                                    | 1             | 5.32         | 4.5     |
| hypnotized subjects to certain instructions.                                                                                                    | 2             | 5.6          | 4.78    |
| <ul> <li>The <u>16</u> male volunteers were allocated at random to<br/>an experimental group to be hypnotized or to a</li> </ul>                                                                 | 3             | 5.74         | 4.79    |
|                                                                                                    | 4             | 6.06         | 4.86    |
| control group. Baseline measurements were taken at                                                                                                    | 5             | 6.32         | 5.41    |
| the start of the experiment.                                                                                                    | 6             | 6.34         | 5.7     |
| • In analyzing the data, the researchers noticed that the                                                                                                    | 7             | 6.79         | 6.08    |
| baseline breathing patterns of the two groups were                                                                                                    | 8             | 7.18         | 6.21    |
| different; this was surprising, since all the subjects                                                                                                    | n             | 8            | 8       |
| had been treated the same up to that time.                                                                                                    | y_bar         | 6.169        | 5.291   |
| <ul> <li>One explanation proposed for this unexpected<br/>difference was that the experimental group were<br/>more excited in anticipation of the experience of<br/>being hypnotized.</li> </ul> | 5             | 0.621        | 0.652   |
| <ul> <li>The summary of the baseline measurements of total<br/>ventilation is provided (liters of air per minute per<br/>square meter of body area).</li> </ul>                                  |               |              |         |
| Slide <b>50</b> sta                                                                                                    | 13. UCLA. Ive | Dinov        |         |

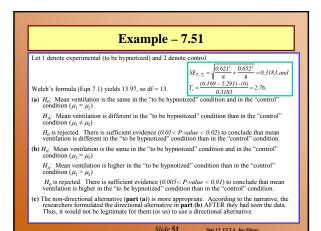

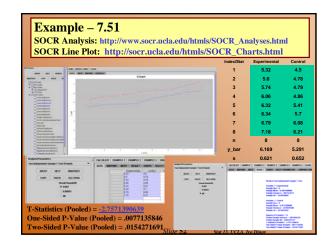